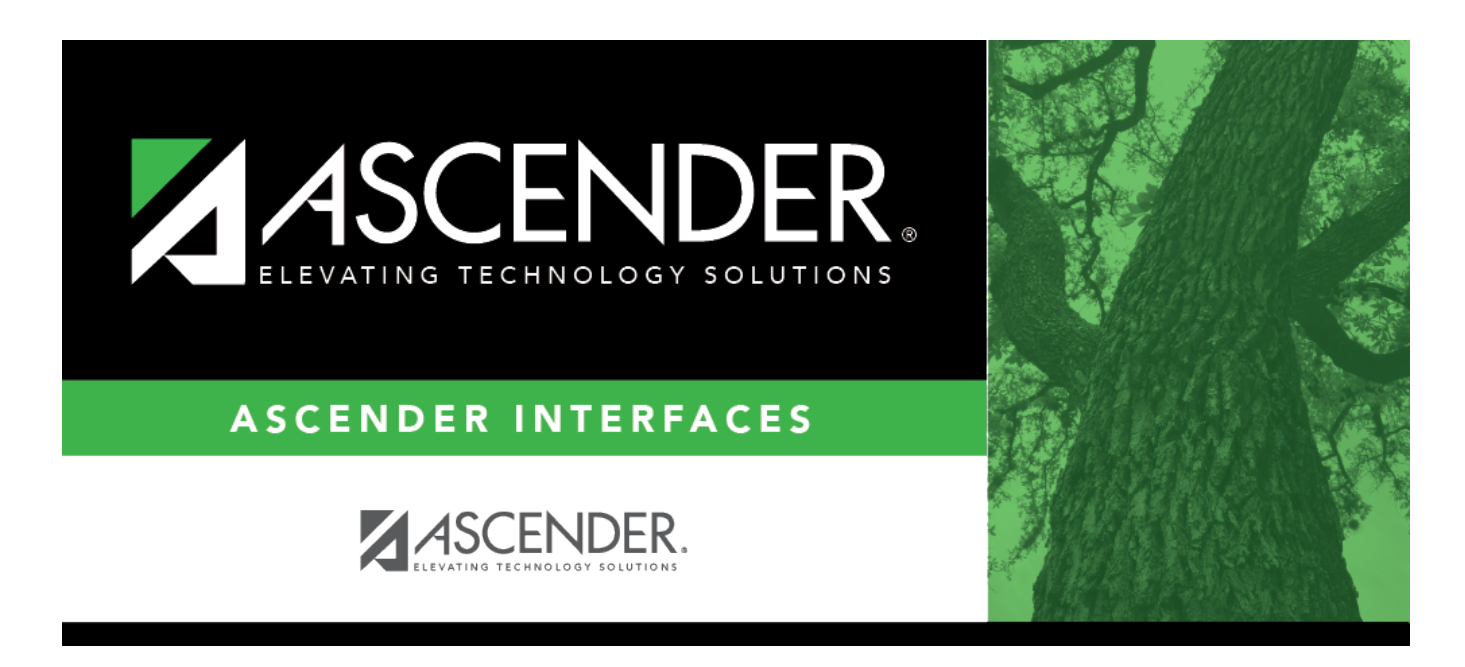

# **Import Cash Receipt Transactions File Layout**

### **Table of Contents**

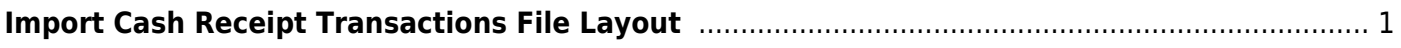

# <span id="page-4-0"></span>**Import Cash Receipt Transactions File Layout**

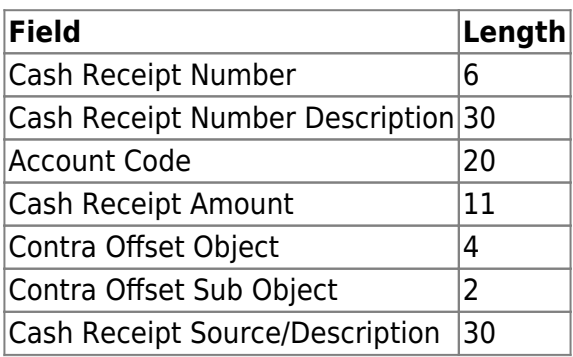

#### **Notes**:

This is a comma-delimited file format, which means that commas are not allowed within a field. For example, there should not be any commas in the **JV Number Description** or the **GL Account Description** fields.

For amounts, decimal places not implied. For example, 6789 indicates \$6,789, and 67.89 indicates \$67.89. Eleven numeric characters can be entered with two decimal places, or when whole numbers are entered, nine numeric characters are allowed.

Credit amounts should start with a minus sign (e.g., -).

Amount fields with no data should be empty in the file; do not use zeros.

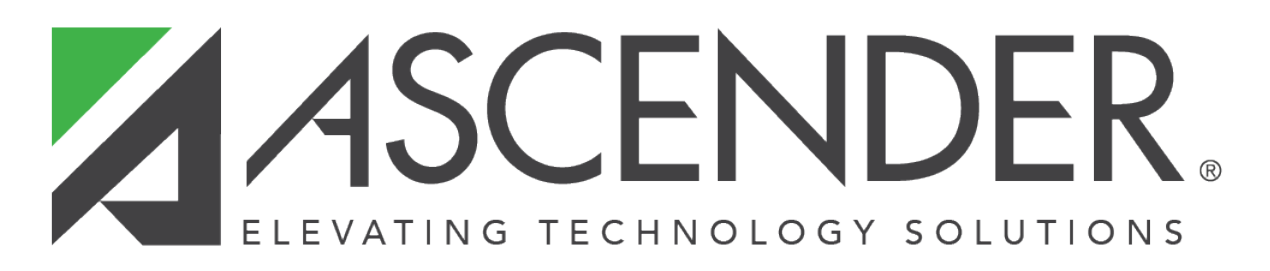

## **Back Cover**